# Apache Calcite: A Foundational Framework for Optimized Query Processing Over Heterogeneous Data Sources

Edmon Begoli, Jesús Camacho-Rodríguez, Julian Hyde, Michael J. Mior, Daniel Lemire

2018 SIGMOD, Houston, Texas, USA

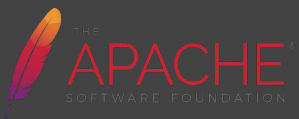

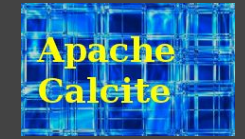

#### **Outline**

**Background and History**

**Architecture** 

Adapter Design

Optimizer and Planner

**Adoption**

**Uses in Research and Scholastic Potential**

**Roadmap and Future Work**

#### What is Calcite?

Apache Calcite is an extensible framework for building data management systems.

It is an open source project governed by the Apache Software Foundation, is written in **Java**, and is used by dozens of projects and companies, and several research projects.

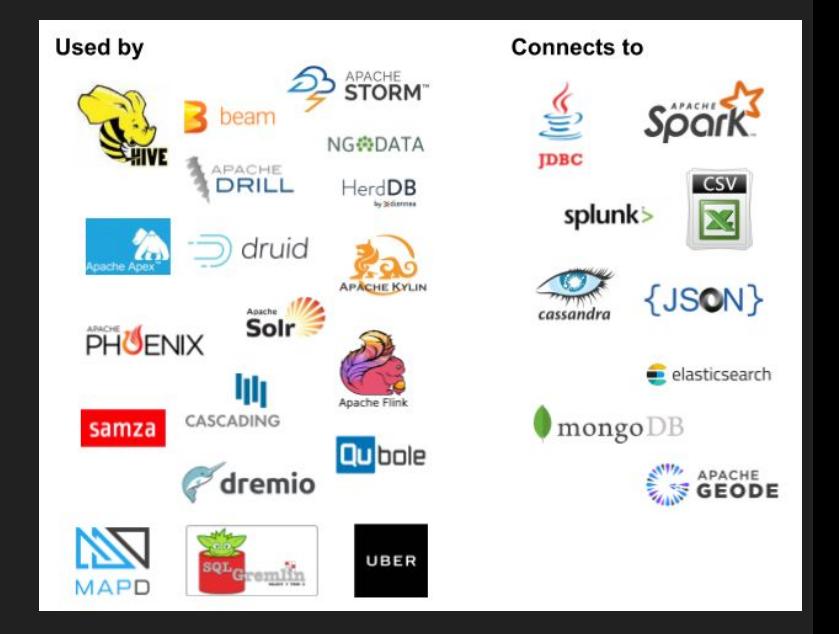

#### Origins and Design Principles

- **Origins** 2004 LucidEra and SQLstream were each building SQL systems; 2012 – Pare down code base, enter Apache as incubator project
- **Problem** Building a high-quality database requires ~ 20 person years (effort) and 5 years (elapsed)
- **Solution** Create an open source framework that a community can contribute to, and use to build their own DBMSs
- **Design principles** Flexible  $\rightarrow$  Relational algebra  $Extensible/composable \rightarrow Volcano-style\ planner$ Easy to contribute to  $\rightarrow$  Java, FP style

**Alternatives** PostgreSQL, Apache Spark, AsterixDB

#### **Architecture**

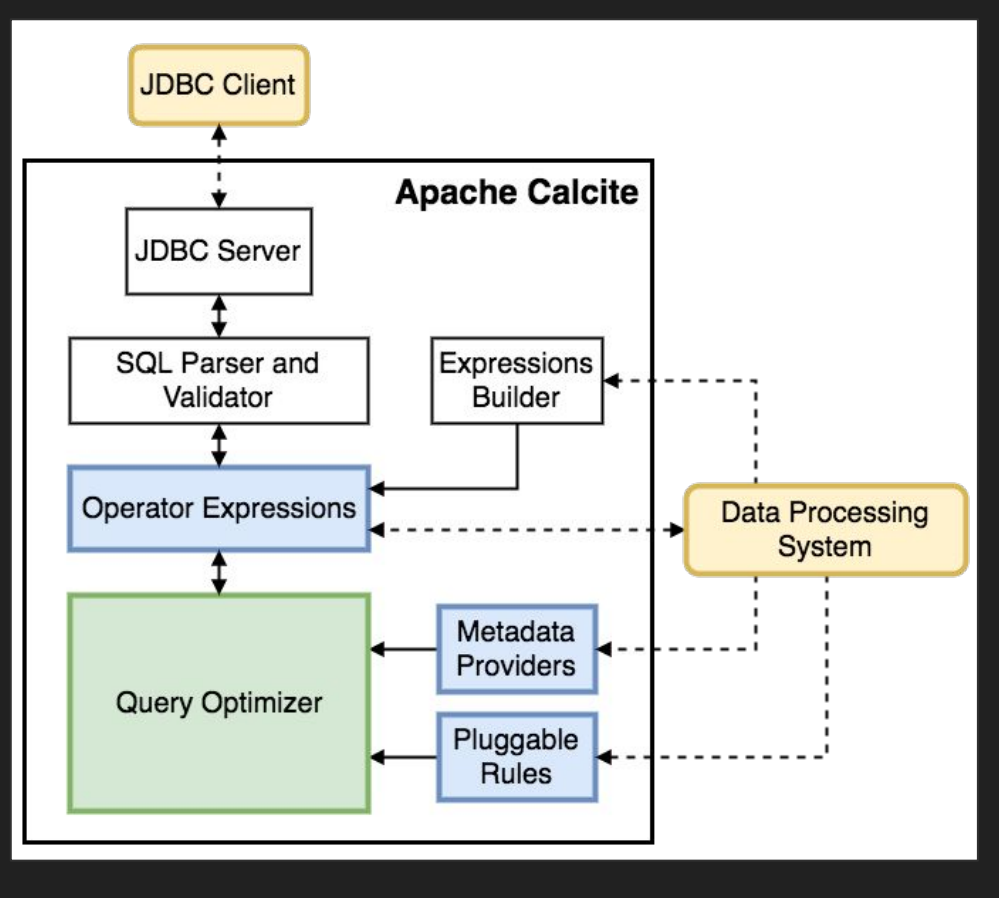

**Core** – Operator expressions (relational algebra) and planner (based on Volcano/Cascades)

**External** – Data storage, algorithms and catalog

**Optional** – SQL parser, JDBC & ODBC drivers

**Extensible** – Planner rewrite rules, statistics, cost model, algebra, UDFs

### Adapter Design

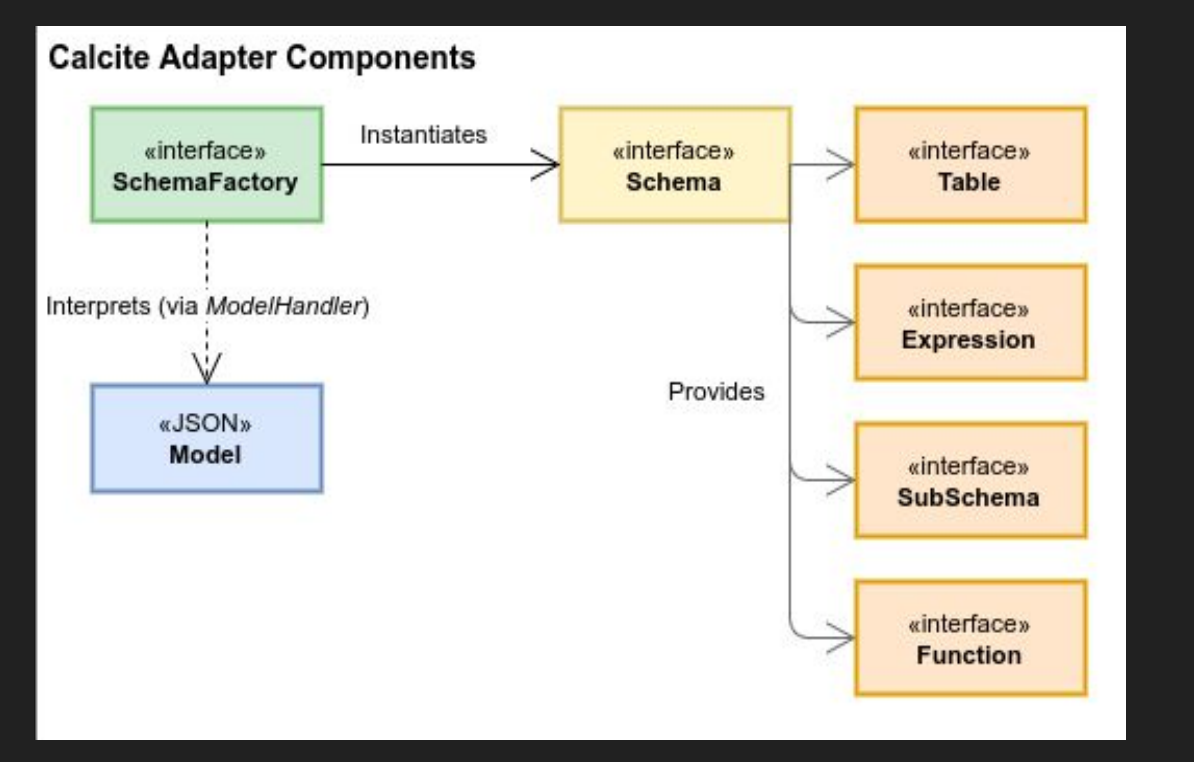

A pattern that defines how Calcite incorporates diverse data sources for general access.

**Model** – specification of the physical properties of the data source.

**Schema** – definition of the data (format and layouts) found in the model.

#### Represent query as relational algebra

**Splunk** 

**select** p.productName, **count**(\*) **as** c **from** splunk.splunk **as** s  **join** mysql.products **as** p  **on** s.productId = p.productId **where** s.action = 'purchase' **group by** p.productName **order by** c **desc**

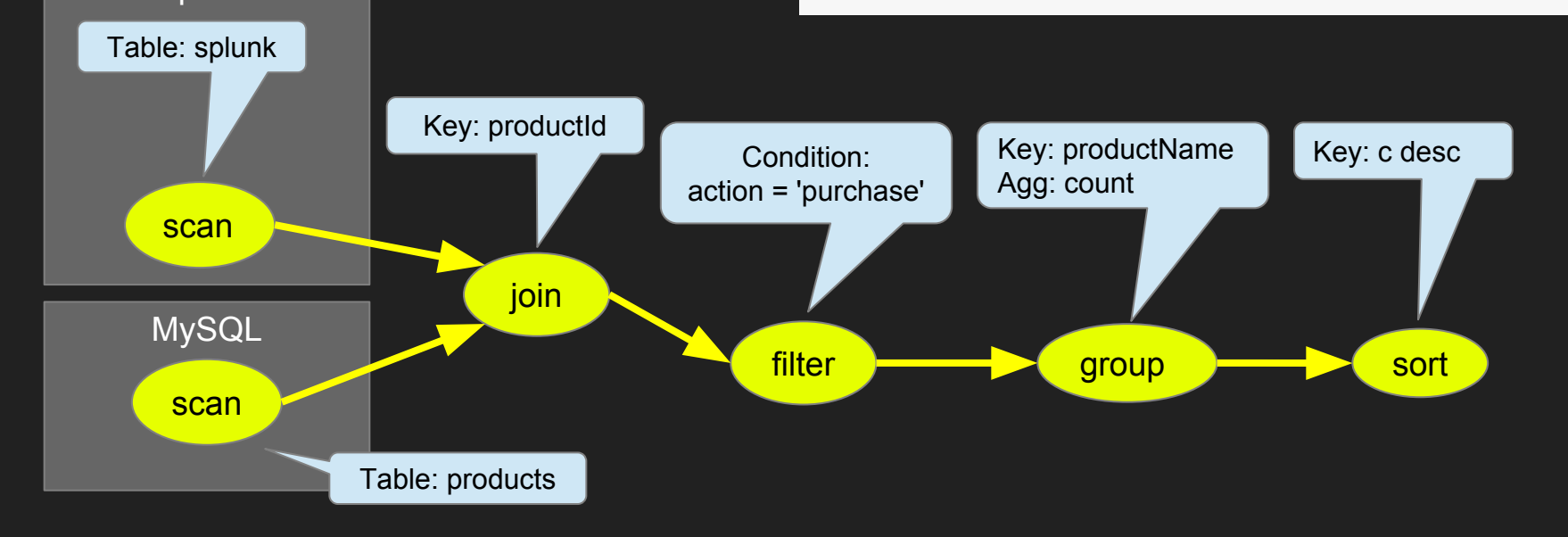

### Optimize query by applying transformation rules

**Splunk** 

**select** p.productName, **count**(\*) **as** c **from** splunk.splunk **as** s  **join** mysql.products **as** p  **on** s.productId = p.productId **where** s.action = 'purchase' **group by** p.productName **order by** c **desc**

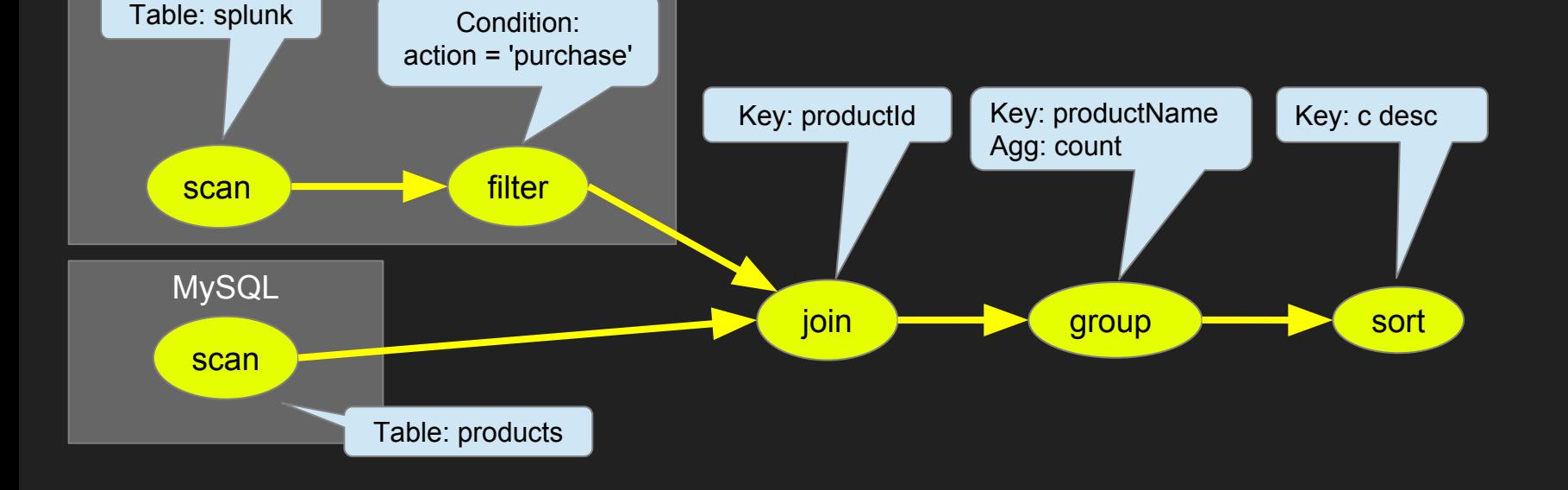

#### **Conventions**

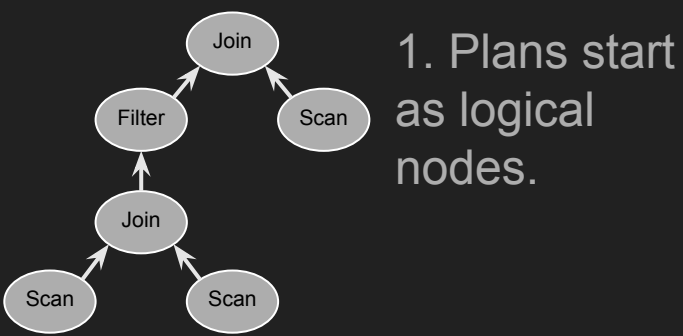

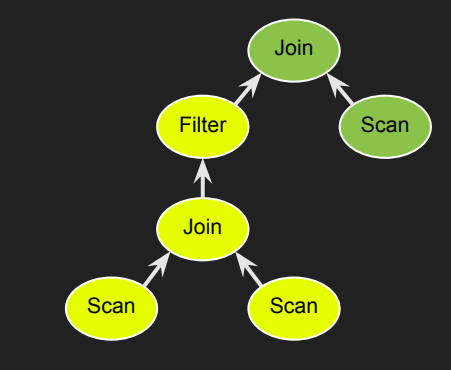

3. Fire rules to propagate conventions to other nodes.

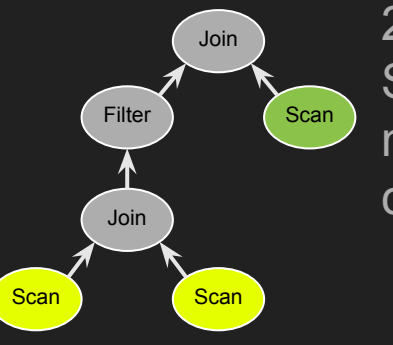

2. Assign each Scan its table's native convention.

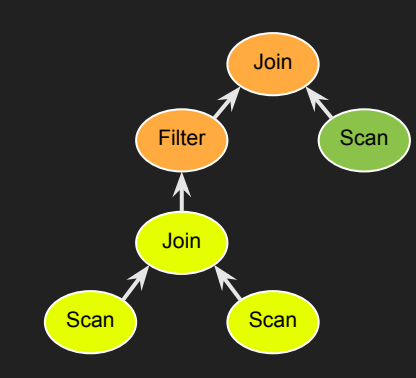

4. The best plan may use an engine not tied to any native format.

To implement, generate a program that calls out to query1 and query2.

#### Conventions & adapters

Convention provides a uniform representation for hybrid queries

Like ordering and distribution, convention is a **physical property** of nodes

Adapter =

schema factory (lists tables)

+ convention

+ rules to convert nodes to convention

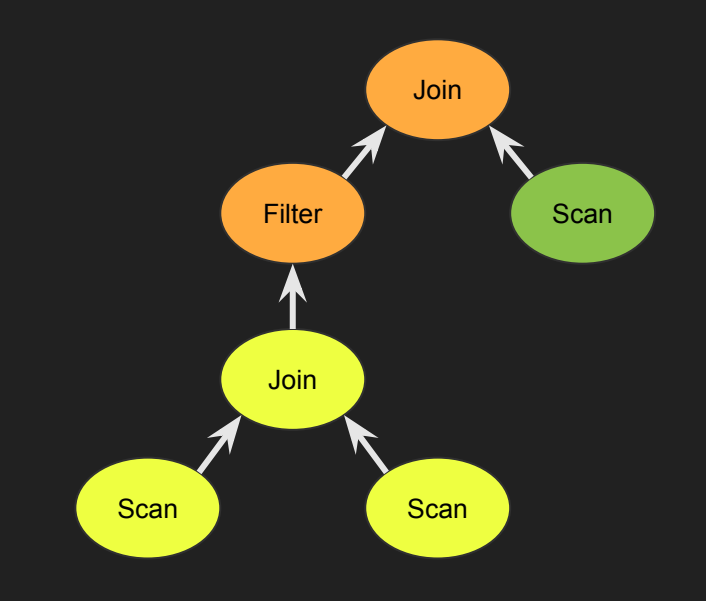

#### Streaming SQL

Stream  $\sim$  = append-only table

Streaming queries return deltas

Stream-table duality: Orders is used as both stream and table

Our contributions:

- $\triangleright$  Popularize streaming SQL
- $\triangleright$  SQL parser / validator / rules
- $\triangleright$  Reference implementation & TCK

**select stream** \* **from** Orders **as** o **where** units > (  **select avg**(units)  **from** Orders **as** h **where** h.productId = o.productId **and** h.rowtime > o.rowtime - **interval** '1' **year**)

"Show me real-time orders whose size is larger than the average for that product over the preceding year"

#### Uses and Adoption

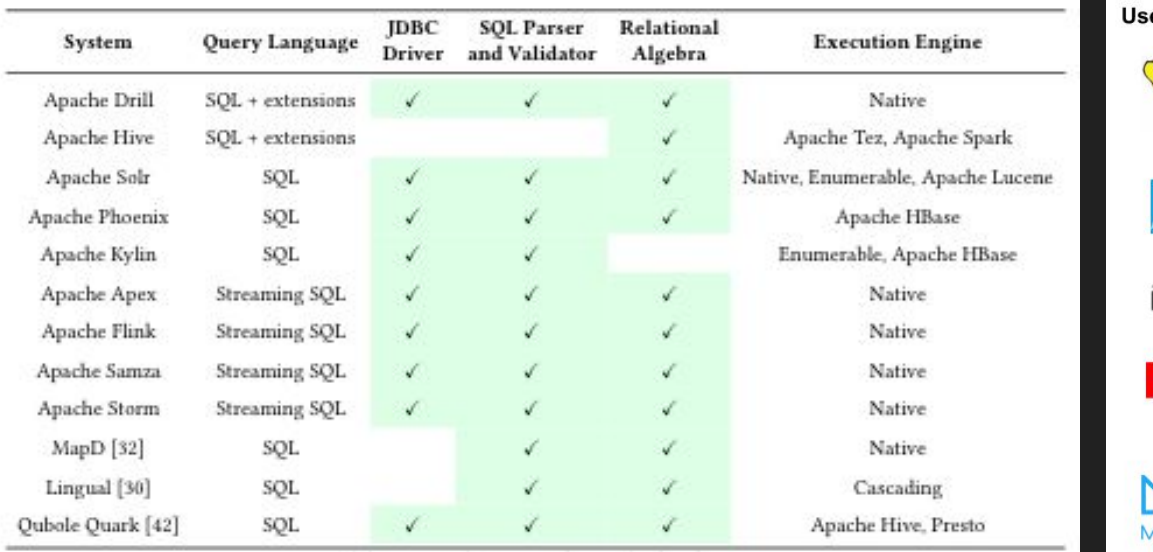

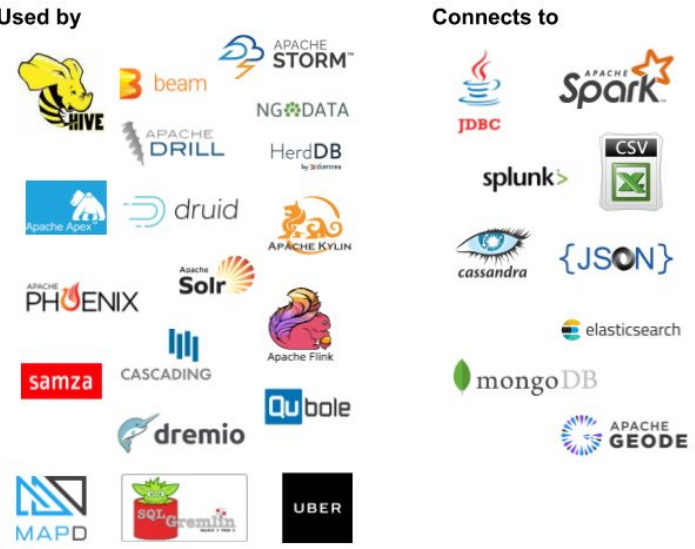

 $CSV$ 

M

#### Uses in Research

- Polystore research use as lightweight heterogeneous data processing platform
- Optimization and query profiling general performance, and optimizer research
- Reasoning over Streams, Graphs under consideration
- Open-source, production grade learning and research platform

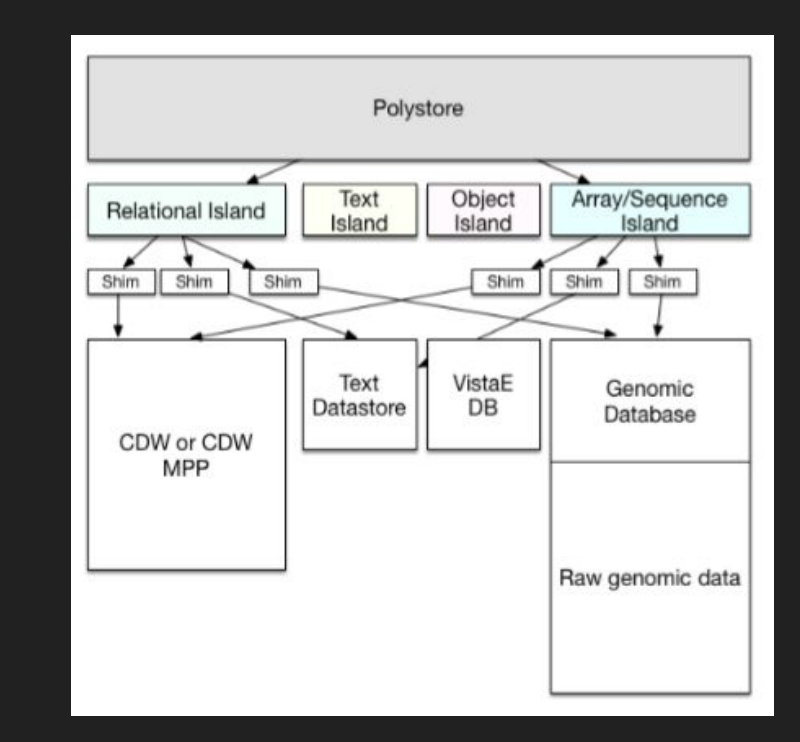

#### Future Work and Roadmap

- Support its use as a **standalone engine** DDL, materialized views, indexes and constraints.
- Improvements to the **design and extensibility of the planner**  (modularity, pluggability)
- Incorporation of new **parametric approaches into the design of the optimizer.**
- Support for an extended set of SQL commands, functions, and utilities, including full compliance with **OpenGIS** (spatial).
- New adapters for non-relational data sources such as **array databases.**
- Improvements to **performance profiling and instrumentation.**

#### Thank you! Questions?

@ApacheCalcite

https://calcite.apache.org

https://arxiv.org/abs/1802.10233

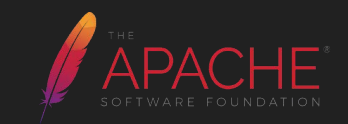

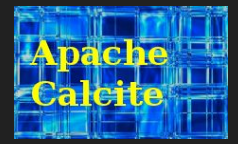

## Extra slides

### Calcite framework

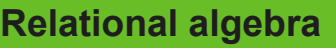

RelNode (operator)

- TableScan
- Filter
- Project
- Union
- Aggregate

 $\bullet$  … RelDataType (type) RexNode (expression) RelTrait (physical property)

- RelConvention (calling-convention)
- RelCollation (sortedness)
- RelDistribution (partitioning) **RelBuilder**

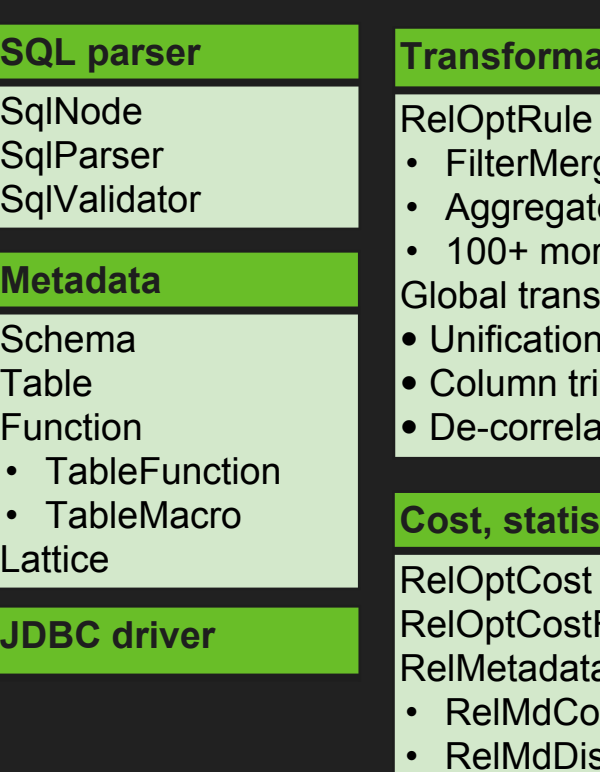

#### **Transformation rules**

- rgeRule
- teUnionTransposeRule
- re

#### sformations

- n (materialized view)
- imming
- ation

#### **stics**

**RelOptCost** tFactory aProvider

- RelMdColumnUniquensss
- stinctRowCount
- RelMdSelectivity

### **Avatica**

- Database connectivity stack
- Self-contained sub-project of Calcite
- Fast, open, stable
- Protobuf or JSON over HTTP
- Powers Phoenix Query Server

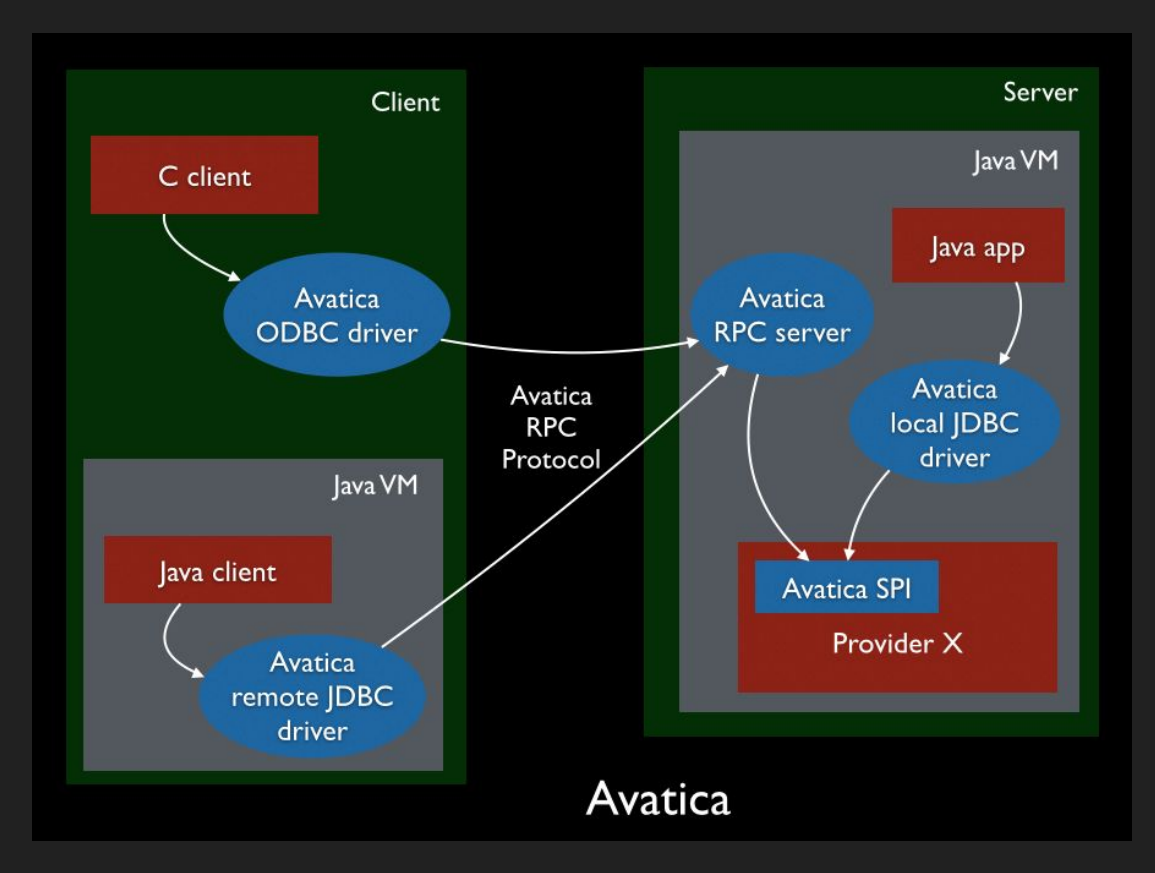

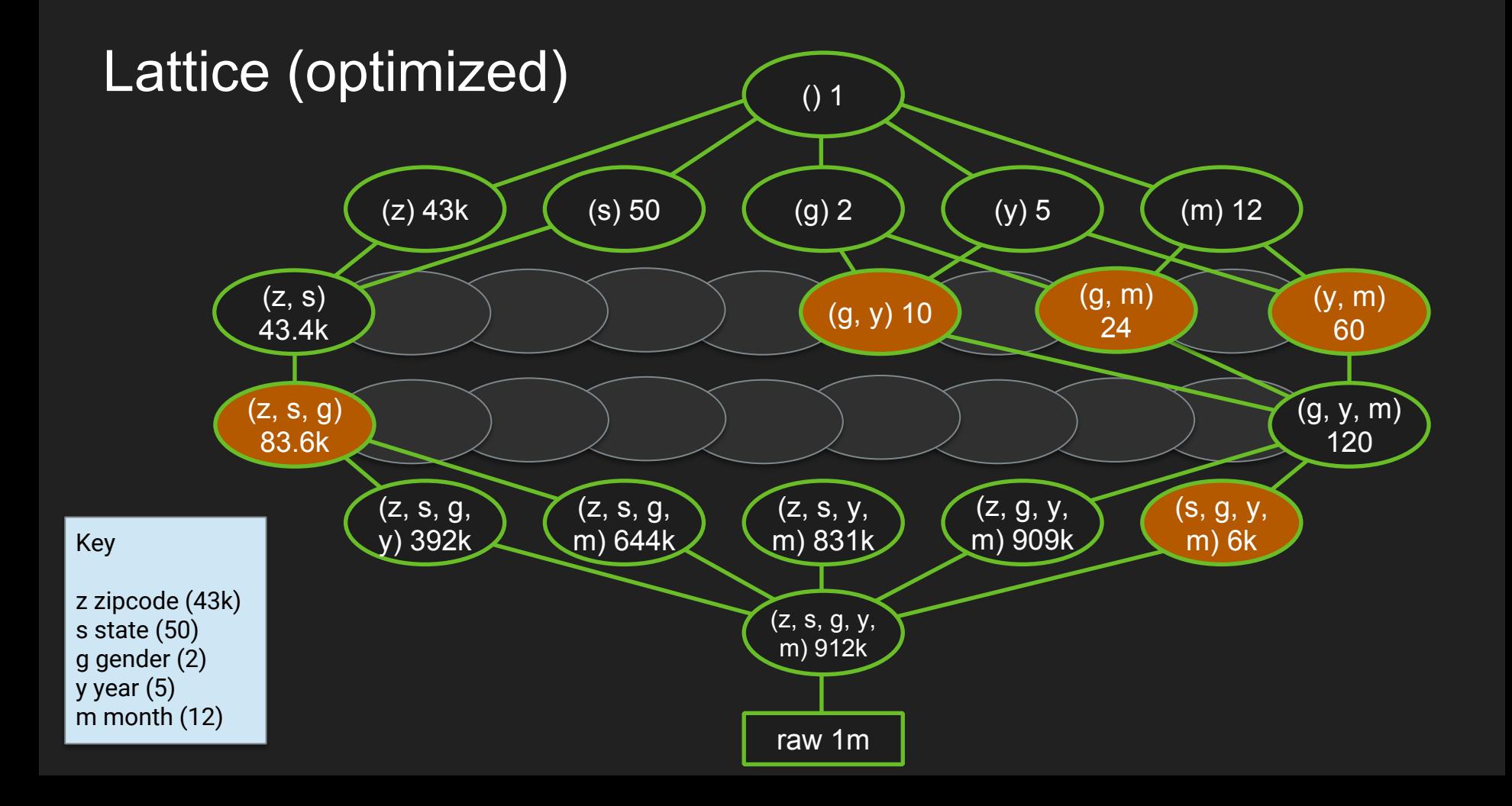

### Aggregation and windows on streams

*GROUP BY* aggregates multiple rows into sub-totals

- In regular GROUP BY each row contributes to exactly one sub-total
- ➢ In multi-GROUP BY (e.g. HOP, GROUPING SETS) a row can contribute to more than one sub-total

*Window functions* (OVER) leave the number of rows unchanged, but compute extra expressions for each row (based on neighboring rows)

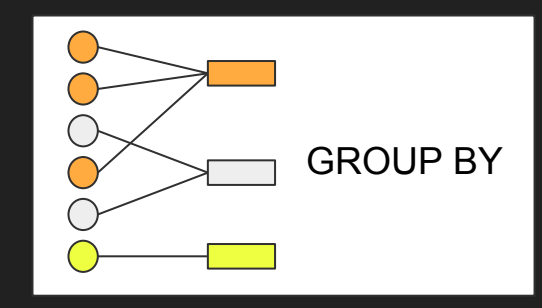

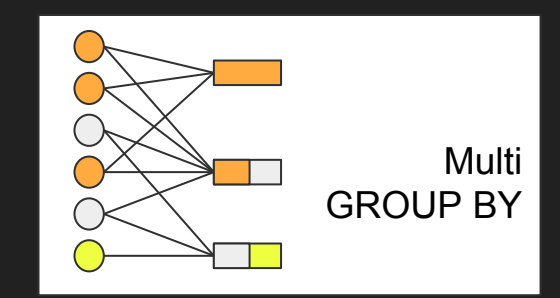

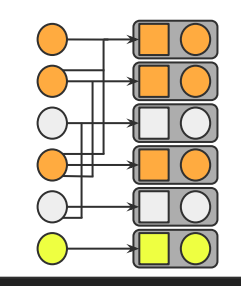

**Window** functions

### Tumbling, hopping & session windows in SQL

Tumbling window

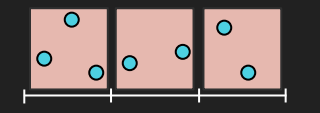

**select stream** … **from** Orders **group by floor**(rowtime **to hour**)

**select stream** … **from** Orders **group by tumble**(rowtime, **interval** '1' **hour**)

#### Hopping window

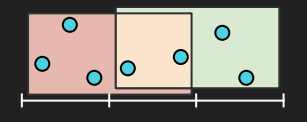

**select stream** … **from** Orders **group by hop**(rowtime, **interval** '1' **hour**, **interval** '2' **hour**)

Session window

**select stream** … **from** Orders **group by session**(rowtime, **interval** '1' **hour**)

#### Controlling when data is emitted

Early emission is the defining characteristic of a streaming query.

The **emit** clause is a SQL extension inspired by Apache Beam's "trigger" notion. (Still experimental… and evolving.)

A relational (non-streaming) query is just a query with the most conservative possible emission strategy.

**select stream** productId, **count**(\*) **as** c **from** Orders **group by** productId, **floor**(rowtime **to hour**) **emit at watermark**,  **early interval '2' minute**,  **late limit 1**;

**select** \* **from** Orders **emit when complete**;